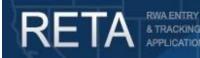

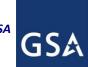

# Submitting RWA Amendments to GSA in eRETA

In this Quick Reference Guide we will preview how GSA customer agencies can enter and submit RWA Amendments to GSA in eRETA.

*Last Revision: 12/23/2019* 

#### Background:

This user guide provides instructions and screenshots to show customer agency eRETA users how they can amend existing RWAs in eRETA. Clicking on hyperlinked fields throughout the application opens the "RETA/eRETA Glossary" in a pop-up window, which will provide the user with a definition of the term.

Using the magnifying glass Symbol next to any eRETA field opens a "look-up" window to search for

values specific to the field in question. If the magnifying glass has a yellow star mext to it, you may use that to add/remove commonly used codes to/from the "My Favorites" window for quick selection.

External customers can access additional information at <u>http://www.gsa.gov/ereta</u>, and continue to email questions to <u>eRETA@gsa.gov</u>. Internal GSA employees should continue to access RETA information via the PBS Portal and email issues to <u>RETAAdmin@gsa.gov</u>.

#### This User Guide contains the following topics:

| 1) Search for your RWA                           | 2-3   |
|--------------------------------------------------|-------|
| 2) Going into "Edit" mode                        | 4     |
| 3) Selecting the appropriate input code          | 5     |
| 4) E-input code (Customer Administrative change) | .6-8  |
| 5) H-input code (Billing change)                 | .9-10 |
| 6) X-input code (Amount/Scope change)            | 11-14 |
| 7) N-input code (Cancel/Early Completion)        | 15    |
| 8) Amendment Summary Tab                         | .16   |

#### Need Access to eRETA?

Visit our website at <u>http://www.gsa.gov/ereta</u> and follow the simple application process. You can apply for data entry access or read only access in eRETA. If you have access, you can launch eRETA in the <u>PBS</u> <u>external portal</u>.

- Read only access allows you to view Work Request (WR) and RWA information.
- Data entry access allows you to view WR and RWA information, PLUS the ability to enter and send WR and RWA data to GSA. You will need data entry access in order to follow the steps outlined on this user guide. Importantly, if you have data entry access in eRETA, you can amend any RWA associated with your assigned Agency Bureau (AB) code(s), regardless of when (or by whom) the WR or RWA was originally created.

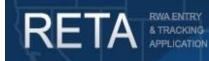

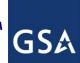

#### 1) Search for your RWA

Once logged into eRETA, you will be taken to the Welcome Screen. Click on the Search screen to search for your RWA.

|                              | SEARCH DATA ENTRY FINANCIAL REVIEW DOCUMENTATION ESTIMATES                                                                                                    |              |
|------------------------------|----------------------------------------------------------------------------------------------------|--------------|
| t Date and Time:             | Monday, March 11, 2019 9:03:47 PM                                                                                                    | Print/Save F |
| te Board & User Re           | sources                                                                                                    |              |
| National RETA<br>Note Board: | Effective 4/2/2018 - Treasury Account Symbols Required<br>===<br>Effective on 4/2/2018, all RWAs for federal agencies will require a Treasury Symbol. All IPAC customer<br>agencies already provide a Treasury Symbol so there will be no impact to them Agencies who are typically<br>billed via non-IPAC means will need to start providing a Treasury Symbol on/after 4/2/2018. Non-IPAC<br>customers can still be billed via non-IPAC means, but must provide a Treasury Symbol per Treasury reporting<br>requirements. |              |
| Logged in User D             | etails                                                                                                    |              |
| User ID:                     | external.DataEntryUser@gsa.gov                                                                                                    |              |
| Agency(ies):                 | 01525 - DEPARTMENT OF JUSTICE, UNITED STATES MARSHALS SERVICE<br>02011 - DEPARTMENT OF THE TREASURY, INTERNAL REVENUE SERVICE NATIONAL OFFICE<br>07508 - DEPARTMENT OF HEALTH AND HUMAN SERVICES, NATIONAL INSTITUTES OF HEALTH - HHS NIH<br>04700 - GENERAL SERVICES ADMINISTRATION, GSA<br>01013 - JUDICIARY, UNITED STATES CLAIMS COURT<br>01005 - JUDICIARY, DISTRICT COURTS OF THE UNITED STATES                                                                                                    | ▲<br>▼       |
| Group(s):                    | eRETA_Data_Entry                                                                                                    |              |
| Other<br>Applications &      | RWA Customer Site (www.gsa.gov/rwa)<br>RWA Form 2957 (www.gsa.gov/forms)                                                                                                    |              |

Sample eRETA Welcome Screen

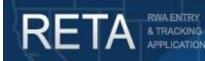

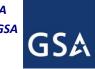

## Submitting RWA Amendments to GSA in eRETA

#### 1) Search for your RWA (cont.)

If you know the RWA Number, enter it into the *WR/RWA Number* field. You can also search using other filters shown below, such as *RWA Type, Primary Worksite City, Region* and much more. All eRETA searches use the AND operator so as you enter more search criteria, eRETA will limit the search to only WRs/RWA that match all of those criteria. Click on the desired WR/RWA in the search results.

| Work Request / RWA Sear       | ch                        | _         |                               |                     | _           | _                     | _              | Hide Criteri                     |
|-------------------------------|---------------------------|-----------|-------------------------------|---------------------|-------------|-----------------------|----------------|----------------------------------|
| WR/RWA Type                   | Select options            | - 🕤       | WR/RWA Number                 | 1756463             |             | Closure Status        | Select options | Ŧ                                |
| WR/RWA Status                 | Select options            | *         | Organization Code             | 9                   |             | Region                | Select options | ~                                |
| Pending Action                | •                         |           |                               |                     |             | Overtime Utilities    |                |                                  |
| Building Number               | ٩                         |           | Building Name                 |                     |             |                       |                |                                  |
| Primary Worksite City         |                           |           | Primary Worksite<br>State     | Select options      | Ŧ           | Building Type         | Select options | Ŧ                                |
| Agency Bureau Code            | 01005, 01013, 01513,      | ( -       | Agency Name/Bureau<br>Name    |                     |             |                       |                |                                  |
| BOAC                          | ٩                         |           | Severable Service             | Select options      | Ŧ           | Customer Funding Type | Select options | Ŧ                                |
| PDN                           |                           | ٩         | PCN                           |                     |             | Customer ID           |                |                                  |
| Authorized Amount from \$     | to \$                     |           | Agency Accounting<br>Data     |                     |             | User ID               |                | 5                                |
| /A Acceptance/Start Date from | to                        |           | Agency Contact Email          |                     |             | GSA PM/POC Email      |                |                                  |
| This report displays current  | WR/RWA information, inclu | uding pen | iding transactions. Therefore | Pending or In Queue | transactior |                       |                | <b>Excel File</b><br>s in Pegasy |

\$238,100.59 Submitted

Search for your existing RWA using the RWA Search screen.

1756463 01525 1539G4 AK0013ZZ P1040003 12/12/2017

Region

tina.vigorito@gsa.gov

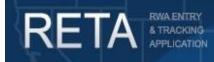

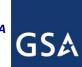

#### 2) Going into "Edit" Mode

In the upper right corner of the RWA Summary Screen, click the Edit (pencil) icon.

|                      |                                         |                               |                                  | You are in Rea    | ad-Only Mode                                                       |                          |
|----------------------|-----------------------------------------|-------------------------------|----------------------------------|-------------------|--------------------------------------------------------------------|--------------------------|
| UMMARY               |                                         |                               |                                  |                   |                                                                    |                          |
|                      |                                         | itted Successfully            | Last Modified                    |                   | gov 🥖                                                              | 1 🗐 🚔                    |
|                      | Input Code:                             |                               | Last Modi                        | fied: 12/12/2017  | Edi                                                                | it Form 2957 Print       |
| CUSTOMER             |                                         |                               |                                  |                   |                                                                    |                          |
| NFORMATION           |                                         |                               |                                  |                   |                                                                    |                          |
|                      |                                         |                               |                                  | Financial info    | ormation as of Pegasys last down                                   | load: 05/29/2018 17:05 E |
| INFORMATION          | D14/0 #                                 | 14750400                      | DEVILO Lana Davia da Ha          |                   | A                                                                  | 10/10/0017               |
| _                    | RWA #:<br>Estimate Tracking #:          | N1756463<br>SCAK0152517341059 | REXUS Lease Project #:           |                   | Acceptance/Start Date:<br>Completed/ <cancelled> Date:</cancelled> | 12/12/2017               |
| ACCOUNTING           | Work Site:                              | AK001377                      | Building Type:                   | Owned             | Last Billed Date:                                                  |                          |
| DETAILS              | Building Name:                          | HURFF A. SAUNDERS             | • • •                            | Owned             | <pending> Financial Term Date</pending>                            | łe:                      |
|                      |                                         |                               |                                  |                   | Financial Close-Out Letter                                         |                          |
| CUSTOMER<br>APPROVAL |                                         |                               |                                  |                   | Date:                                                              |                          |
| APPROVAL             | Agency Name:                            | DEPARTMENT OF JUS             | STICE                            |                   |                                                                    |                          |
| -                    | Bureau Name:                            | UNITED STATES MAR             |                                  |                   |                                                                    |                          |
| PBS<br>INFORMATION   | ABC:                                    | 01525                         | PBS Office Symbol:               | 10PCPB            | Customer DUNS:                                                     |                          |
|                      | ALC:                                    | 15180001                      | Organization Code:               | P1040003          | Seller (GSA) DUNS #:                                               | 177084642                |
| AUTHORIZING          | BOAC:                                   | 1539G4                        | Organization Name:               | FACILITY OP SUPPO | ORT BR                                                             |                          |
| DETAILS              |                                         |                               |                                  |                   |                                                                    |                          |
| <u> </u>             | Agency Fund Year:                       | 2018                          | Overhead Rate:                   | 0.044810          | Treasury Symbol:                                                   | 015010 X0930003          |
| PBS 👘                | Agency Fund Type:<br>Exp Date Obl Auth: | N-No Year                     | Interfund PDN:<br>Interfund PLN: |                   | Requisition ID #:                                                  |                          |
| APPROVAL             | EXD Date ODI Auth:                      |                               | Interrund PLN:                   |                   | Requisition ID #:                                                  |                          |

*Click the Edit (pencil) icon to initiate an amendment and go into Edit mode.* 

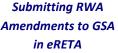

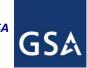

#### 3) Selecting the appropriate input code

& TRACKING

RETA

A pull-down menu will appear. Choose one of the input codes depending on the amendment you are requesting. If unsure which input code to choose, see the brief descriptions below and/or visit the eRETA Glossary by scrolling to the eRETA "footer" at the bottom of the screen, clicking on "Glossary" and then navigating to the definition for "Input Code".

- E-input code (Customer Administrative Change)(see section 4) : Allows you to change a number of fields on the various across all customer tabs, but does not allow changes to the *Billing Type* or *Term, Agency Location Code (ALC), Billing Office Address Code (BOAC)* and any funding information.
- H-input code (Billing Change)(see section 5): Allows you to change the Account Code/BOAC, ALC and/or Billing Type or Term. H-input codes instruct GSA's financial management system that all subsequent billing actions will bill the new codes and/or Billing Type or Term.
- X-input code (Amount/Scope change)(see section 6): Allows you to change the Authorized Amount, Fund Year/Type/Expiration date, and Description of Requirements.
- **N-input code (Cancel/Early Completion)(see section 7):** Allows you to cancel or request early completion of the RWA if the full scope is no longer needed.

**NOTE:** If an RWA is already financially closed and a termination date exists (see green box below), the RWA is no longer editable.

|         |                        |          |                                                            | RWA Summary Page |                                                        |           |            |          |                                          |           |              |        |
|---------|------------------------|----------|------------------------------------------------------------|------------------|--------------------------------------------------------|-----------|------------|----------|------------------------------------------|-----------|--------------|--------|
| SUMMARY | Status: Acc            | epted \$ | Successfully                                               |                  | Last Modified By: patrick.                             | willers   | @gsa.gov   |          |                                          |           |              |        |
|         | Input Code:            |          |                                                            |                  | Last Modified: 05/08/2                                 | 2019      |            |          | Read-Only View                           | Y         | Form 2957    | Prin   |
|         |                        |          |                                                            |                  |                                                        | -         |            |          |                                          |           |              |        |
|         | Select Input           | Code:    | Customer Administrative Cha                                |                  |                                                        | •         | Apply      | Financia | al information as of Pegasys last o      | download: | 10/21/2019 1 | 7:35 E |
|         |                        |          | Customer Administrative Ch<br>Billing Change - H Input cod |                  | e - E input code                                       | _         |            |          |                                          |           |              |        |
|         |                        |          |                                                            | alt P            | Project/Service) - N Input Code<br>t Code              | e         |            |          |                                          |           |              |        |
|         | RWA #:                 | N03      | 338811                                                     |                  | REXUS Lease Project #:                                 |           |            |          | Acceptance/Start Date:                   | 05/10/20  | 19           |        |
|         | Estimate Tracking #:   | SCI      | NY0100519127024                                            |                  | Lease #:                                               |           |            |          | Completed/ <cancelled> Date:</cancelled> |           |              |        |
|         | Work Site:             | NY       | 0270ZZ                                                     |                  | Building Type:                                         | Owne      | ed         |          | Last Billed Date:                        |           |              |        |
|         | Building Name:         | EM.      | ANUEL CELLER US COURTH                                     | IOUS             | BE                                                     |           |            |          | <pending> Financial Term Dat</pending>   | e:        |              |        |
|         |                        |          |                                                            |                  |                                                        |           |            |          | Financial Close-Out Letter<br>Date:      |           |              |        |
|         | Agency Name:           |          | DICIARY                                                    |                  |                                                        |           |            |          |                                          |           |              |        |
|         | Bureau Name:           |          | TRICT COURTS OF THE UNI                                    | TED              |                                                        |           |            |          |                                          |           |              |        |
|         | ABC:                   | 010      | 05                                                         |                  | PBS Office Symbol:                                     | 2PSE      |            |          | Customer DUNS:                           |           |              |        |
|         | ALC:                   |          |                                                            |                  | Organization Code:                                     |           | 5320       |          | Seller (GSA) DUNS #:                     | 1770846   | 42           |        |
|         | BOAC:                  | 102      | 069                                                        |                  | Organization Name:                                     | LONG      | G ISLAND/  | QUEENS   | FIELD OFFICE                             |           |              |        |
|         | Agency Fund Year:      | 201      | 9                                                          |                  | Overhead Rate:                                         | 0.071     | 1972       |          | Treasury Symbol:                         | 0282019   | 2019 870400  | 0      |
|         | Agency Fund Type:      |          | nnual                                                      |                  | Interfund PDN:                                         |           |            |          |                                          |           |              |        |
|         | Exp Date Obl Auth:     |          | 30/2019                                                    |                  | Interfund PLN:                                         |           |            |          | Requisition ID #:                        |           |              |        |
|         | Customer Order #:      |          | EDEXEC19-0012                                              |                  |                                                        |           |            |          |                                          |           |              |        |
|         |                        |          | 9-092000-D02NYED-2515 201<br>as of the most recent submiss |                  | 92000-D02NYED-2510<br>a history of customer funding is | is availa | able under | the 'RWA | History' link.                           |           |              |        |
|         | Accepted Authorized Ar | nt:      | \$67,081                                                   | .73              | Direct Costs:                                          |           |            | \$0.00   | Outstanding Chargeback:                  | \$0.00    |              |        |
|         | Commitments:           |          | \$0                                                        | .00              | Reg. Mgmt. Fee:                                        |           |            | \$0.00   | Bill Type:                               | N-NonIP   | AC           |        |
|         | Obligations:           |          | \$56,926                                                   | .39              | Overhead Assessed:                                     |           |            | \$0.00   | Bill Term:                               | M-Month   | ly           |        |
|         | Balance:               |          | \$10,155                                                   | .34              | Total Billed:                                          |           |            | \$0.00   | Hold Billing:                            | NO        |              |        |
|         | UFCO Balance:          |          | \$67,081                                                   | .73              | Total Collected                                        |           |            | \$0.00   | Last RETA Action:                        | Accepted  | Successfully | /      |
|         | Earned Income:         |          | \$0                                                        | .00              | Write-off Amount:                                      |           |            | \$0.00   | Service Type:                            | Non-Sev   | erable       |        |
|         | Last Obligation:       |          | 07/31/20                                                   | 110              | Last Financial Amendmen                                |           |            |          | Last Admin Amendment:                    |           |              |        |

5|Page QRG – Submitting RWA Amendments to GSA via eRETA

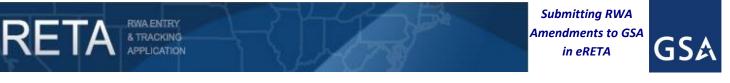

#### 4) E-input code (Customer Administrative Change)

Navigate across the various tabs depending on the change you need. For example, if you need to change project information such as the *Agency POC*, navigate to the Customer Information tab. Grayed-out fields are not editable with the input code selected.

**NOTE**: Always click "Save" or "Save and Proceed" to save your changes. If you make a change without saving, your edits will not be saved.

| TOMER            |                                 |                                                       |                                            |                                                                                                    |                                                         |                                         |      |
|------------------|---------------------------------|-------------------------------------------------------|--------------------------------------------|----------------------------------------------------------------------------------------------------|---------------------------------------------------------|-----------------------------------------|------|
| RMATION          | WR/RWA Number: N0               | 338811                                                | Customer Requ                              | est Date: 5/7/2019                                                                                                    | Requested By                                            | r.                                      |      |
|                  | Status: Acc                     | cepted Successfully                                   | Customer S                                 | ignature: 05/06/2019                                                                                                    | GSA Data Entry                                          | robin.sakaguchi@gsa.gov                 | /    |
| ING<br>DRMATION  | Input Code: E                   |                                                       | GS/                                        | Region: 02                                                                                                    | Estimate Tracking No                                    | 2: SCNY0100519127024                    |      |
| OUNTING          |                                 |                                                       |                                            |                                                                                                    |                                                         | * Requ                                  | lire |
| TAILS            | Agency Bureau:                  | 01005-Judiciary-Distric                               | t Courts Of The Unit                       | ed States                                                                                                    | •                                                       |                                         |      |
|                  | Primary Building State:         | New York                                              | ▼                                          | City                                                                                                    | r: Brooklyn                                             | <b>V</b>                                |      |
| STOMER<br>PROVAL | Building:                       | NY0270ZZ                                              |                                            | Building Name                                                                                                    | EMANUEL CELLER US                                       | COURTHOU                                |      |
|                  | Address:                        | 225 CADMAN PL. EAST                                   | r                                          | Zip Code                                                                                                    | e: 11201 -                                              |                                         |      |
|                  | Room Number/Specific            |                                                       |                                            |                                                                                                    | Request for multiple                                    |                                         |      |
| ORMATION         | Location in Facility:           |                                                       |                                            |                                                                                                    | (If yes, Address in Desc.                               | <u>of Reqts.)</u>                       |      |
|                  | * Overtime Utilities:           | No ▼                                                  |                                            |                                                                                                    |                                                         |                                         |      |
|                  | Estimated FY Needed:            | T                                                     |                                            | Requested Service Perio                                                                                                    | <u>d:</u> to                                            |                                         |      |
|                  |                                 | This work is related to                               | a other PWA(c)                             | Related RWA Number(s                                                                                                    | )-                                                      |                                         |      |
|                  | Estimated Amount:               |                                                       | _                                          |                                                                                                    |                                                         | ▼ Q                                     |      |
| S<br>PROVAL      |                                 |                                                       |                                            | Agency RWA Mailbox                                                                                                    |                                                         |                                         |      |
|                  |                                 | karen_milton@ca2.usc                                  | ourts.gov 🔻 🖸                              |                                                                                                    |                                                         | ▼                                       |      |
|                  | Name:<br>Phone:                 | GreveMilton, Karen                                    |                                            | Name<br>Phone                                                                                                    | e: Green. Robert                                        |                                         |      |
|                  |                                 |                                                       |                                            |                                                                                                    |                                                         |                                         |      |
|                  | Description of<br>Requirements: | bradloom carpet in the t<br>also paint the three roor | hree rooms that mal<br>ms that make up the | and equipment necessary to re<br>(e up the judge's chamber at 6<br>judges chamber in 631 North (<br>at exists within the chamber at | 31 North (160 sq yards). T<br>(10,233 sq feet) and remo | The contractor shall<br>ve two existing |      |
|                  |                                 | (Limited to 500 Charac                                | cters) Changes made                        | above will simultaneously be made to                                                                                                | the linked Estimate                                     |                                         |      |
|                  | Enter comments to provide       |                                                       |                                            |                                                                                                    |                                                         |                                         |      |
|                  | additional information to GSA:  |                                                       |                                            |                                                                                                    |                                                         |                                         |      |

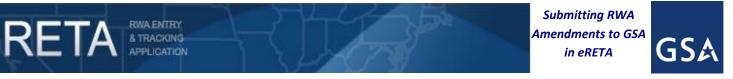

#### 4) E-input code (Customer Administrative Change) (cont.)

As another example, if you need to change the *Customer Order Number* (an optional field that will show up on your billing statement), navigate to the Billing Information tab.

|                      |                                |                                                    | Billing Information       |                              |
|----------------------|--------------------------------|----------------------------------------------------|---------------------------|------------------------------|
| SUMMARY              |                                | WR/RWA Number: N0338811 Status: Mod                | d-Initiated Input Code    | E <u>Read-Only Vie</u>       |
|                      |                                |                                                    |                           | * Required Fie               |
|                      | Agency Bureau Code             | 01005                                              | Agency Certified Amou     | nt \$67,081.73               |
|                      | Agency Name                    | JUDICIARY, DISTRICT COURTS OF THE UNITED<br>STATES | Funding Authori           | ty Non-Economy Act           |
| DETAILS              | Billing_Type                   | N: Non-IPAC                                        | Agency Billing Conta      | ct ogoro_francis@nyed.us 🔻 🕻 |
|                      | Billing Term                   | M: Monthly                                         | Billing Contact Nam       |                              |
| CUSTOMER<br>APPROVAL | ALC                            |                                                    | Billing Contact Phon      | e Ext                        |
|                      | Account Code/BOAC              | 102069                                             | Funding Agency Code (FPD: | 2)                           |
|                      |                                |                                                    | Funding Office Code (FPD) | <u>2</u> )                   |
| NFORMATION           | Billing Office Name            | US DISTRICT COURT                                  | Hold Billings             |                              |
|                      | Agency Finance Billing Address | EASTERN DISTRICT OF NEW YORK                       | Customer Order Numb       | E FBF-1234                   |
|                      | Street Address                 | 225 CADMAN PLAZA EAST                              |                           |                              |
|                      | City                           | BROOKLYN                                           | Fiscal Station Numb       | er                           |
| PBS                  |                                | New York                                           | Requisition I             |                              |
|                      | Zip Code                       | 11201 -                                            | Agency/Customer BPN/DUN   | s                            |

Use an E-input code to edit fields on the Billing Information tab such as the Customer Order Number.

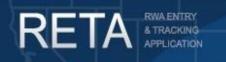

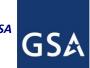

#### 4) E-input code (Customer Administrative Change) (cont.)

After editing the necessary fields, click "Save" or "Save and Proceed" and navigate to the Customer Approval tab. Click the "Submit to Pegasys" button to submit the amendment directly into GSA's financial management system (called Pegasys). E-input code changes are the only customer initiated amendments that do not first require GSA review and approval. However they are also limited in what fields can be amended.

|                         |                                                                                                    | ITRY FINANCIAL REVIEW DOCUME                               | Customer Approval           |                          |                   |
|-------------------------|----------------------------------------------------------------------------------------------------|------------------------------------------------------------|-----------------------------|--------------------------|-------------------|
| SUMMARY                 |                                                                                                    | WR/RWA Number: N0273976                                    | Status: Mod-Initiated       | Input Code: E            | Read-Only View    |
| CUSTOMER<br>INFORMATION | signature.                                                                                              | a new RWA or processing an amendme                         | ent that requires a new     |                          | * Required Fields |
| BILLING<br>INFORMATION  | Click here for signature option i                                                                       | nstructions                                                |                             |                          |                   |
| ACCOUNTING<br>DETAILS   |                                                                                                    | Electronic Signature Request                               |                             | 12m]                     |                   |
| CUSTOMER<br>APPROVAL    | <u>Signature of Fund Certifying C</u><br>Fund Certifying C<br>Name of Sign<br>Certifying Official's Pho | Official larry.g.smith@ssa.gov V<br>ner SMITH,LARRY G      |                             | Print Form 2957          |                   |
| PBS<br>INFORMATION      |                                                                                                    | ate 8/9/2019<br>ned by a Fund Certifying Official and eith | er delivered to PBS or uple | paded here on this page. |                   |
| AUTHORIZING<br>DETAILS  |                                                                                                    |                                                            |                             |                          |                   |
| PBS                     | Document Type                                                                                           | Document Name                                              |                             | Upload Date 🔻            | Delete            |
| APPROVAL                | Customer Correspondence (Email)                                                                         | West Toledo SAFE Approval                                  |                             | 08/07/2019               |                   |
|                         | Other                                                                                                   | Safe Approval \$18,318.06                                  |                             | 07/12/2019               |                   |
|                         | RWA 2957 Form                                                                                           | RWA 19-13                                                  |                             | 07/12/2019               |                   |
|                         |                                                                                                    |                                                            | 3 R                         | ecords found. Displayi   | ng page 1 of 1 1  |
| Tab Instructions        |                                                                                                    | Save Submit to Pegas                                       | Reset Form                  |                          |                   |
| RWA History F           | inancial Review Documentation                                                                           | Comments ETN:SCOH02804190                                  | 20045                       |                          |                   |

When finished making changes, navigate to the Customer Approval tab and click "Submit to Pegasys" to submit the administrative amendment to GSA.

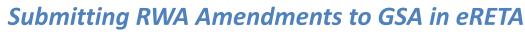

Submitting RWA

Amendments to GSA

in eRETA

GS

#### 5) H-input code (Billing Change)

& TRACKING APPLICATION

RETA

Navigate to the Billing Information tab and make the necessary changes. In the example below, the customer is changing the *Billing Term*, *Agency Location Code (ALC)*, and *Billing Office Address Code (BOAC)*.

|                         |                                            |                                                                                               | Billing Information                             |                                       |
|-------------------------|--------------------------------------------|-----------------------------------------------------------------------------------------------|-------------------------------------------------|---------------------------------------|
| SUMMARY                 |                                            | WR/RWA Number: N0554789 Status: St                                                            | ubmitted Successfully Input Code: H             | Read-Only V                           |
|                         |                                            |                                                                                               |                                                 | * Required Fi                         |
| CUSTOMER<br>INFORMATION | * <u>Agency Bureau Code</u><br>Agency Name | 01525-Department Of Justice-United States Marshals Se<br>DEPARTMENT OF JUSTICE, UNITED STATES | Agency Certified Amount     " Funding Authority | \$1,609,506.09<br>Non-Economy Act ▼   |
| ILLING<br>NFORMATION    | * <u>Billing Type</u>                      | O: IPAC V                                                                                     | Agency Billing Contact                          | yvonne.scates@usdoj.g ▼               |
| ACCOUNTING<br>DETAILS   | <u>Billing Term</u><br>* <u>ALC</u>        | Q: Quarterly         ▼           15010004         Q                                           | Billing Contact Name<br>Billing Contact Phone   | Scates, Yvonne ( 703 ) 740 - 2337 Ext |
| CUSTOMER<br>APPROVAL    | Account Code/BOAC Billing Office Name      | DEPT OF JUSTICE ACCTG SVCS SECTION                                                            | Funding Office Code (FPDS)                      | 1544<br>HQ015<br>No                   |
| BS<br>NFORMATION        | Agency Finance Billing Address             | JUSTICE MANAGEMENT DIVISION<br>950 PENNSYLVANIA AVE, NW                                       | Customer Order Number                           | USM 12 162                            |
|                         |                                            | WASHINGTON<br>District Of Columbia                                                            | Fiscal Station Number<br>Requisition ID         |                                       |
|                         | Zip Code                                   | 20530 -                                                                                       | Agency/Customer BPN/DUNS                        | 878440411                             |

Use an H-input code to edit billing information.

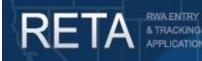

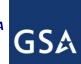

#### 5) H-input code (Billing Change) (cont.)

After editing the necessary fields, click "Save" or "Save and Proceed" and navigate to the Amendment Summary tab\*. This screen presents you with a *Summary of Requested Changes* which compares the before and after value of each field and highlights the fields that changed for quick visual identification. Review your changes, scroll to the bottom of the screen and click "Send to GSA" when ready. GSA will review the amendment before submitting to our financial management system.

\*If changing funding information then new signatures are required; follow steps on pg. 13-14 as if you were submitting an X-input code.

|         |                                                                          |                    |                |                                                         | Su                                                                | nmary of Reque                                                                                                    | sted Cha                       | nges                                       |                                                                                                    |                                                                  |                                                 |
|---------|--------------------------------------------------------------------------|--------------------|----------------|---------------------------------------------------------|-------------------------------------------------------------------|----------------------------------------------------------------------------------------------------|--------------------------------|--------------------------------------------|----------------------------------------------------------------------------------------------------|------------------------------------------------------------------|-------------------------------------------------|
| RY      |                                                                          |                    |                | WR/RWA 1<br>N0554789                                    | Number:                                                           | Status: Mod-Ini                                                                                                    | itiated                        |                                            | Input Code:                                                                                                | н                                                                | Read<br>V                                       |
|         | Fie                                                                      | eld                |                |                                                         | В                                                                 | efore                                                                                                    |                                |                                            |                                                                                                    | After                                                            |                                                 |
| IER 1-  | - Customer Informa                                                       | tion               |                |                                                         |                                                                   |                                                                                                    |                                |                                            |                                                                                                    |                                                                  |                                                 |
| ATION / | Agency POC                                                               |                    |                | 3                                                       | @usdoj.gov                                                        |                                                                                                    |                                |                                            | මුusdoj.gov                                                                                                |                                                                  |                                                 |
|         | Agency RWA Mailbo                                                        | ×                  |                |                                                         |                                                                   |                                                                                                    |                                |                                            |                                                                                                    |                                                                  |                                                 |
|         | Description of Requir                                                    | rements            |                | Funding for<br>purpose an<br>pub #64 an<br>Specifically | r construction<br>of support sp<br>of the US Co<br>f, funding for | s specified by OF<br>/renovation of sp<br>ace within the guided<br>urts Design Guided<br>additional cells ar<br>odification to USM | ecial<br>idance of<br>e.<br>nd | Funding<br>purpose<br>pub #64<br>Specifica | 162 - Project<br>for construction<br>and support so<br>and the US Co<br>illy, funding for<br>rative space. | on/renovation<br>pace within t<br>ourts Design<br>r additional c | of special<br>he guidance<br>Guide.<br>ells and |
|         | Overtime Utilities                                                       |                    |                | No                                                      |                                                                   |                                                                                                    |                                | No                                         |                                                                                                    |                                                                  |                                                 |
|         | Related RWA Numbe                                                        | er(s)              |                |                                                         |                                                                   |                                                                                                    |                                |                                            |                                                                                                    |                                                                  |                                                 |
| /AL     | Requested Service S                                                      |                    |                | 08/10/2012                                              | 1                                                                 |                                                                                                    |                                | 08/10/20                                   | 12                                                                                                    |                                                                  |                                                 |
|         | Requested Service E                                                      |                    |                |                                                         |                                                                   |                                                                                                    |                                |                                            |                                                                                                    |                                                                  |                                                 |
|         | Request is for Multipl                                                   |                    |                | No                                                      |                                                                   |                                                                                                    |                                | No                                         |                                                                                                    |                                                                  |                                                 |
|         | Room Number/Speci                                                        |                    | Facility       |                                                         |                                                                   |                                                                                                    |                                |                                            |                                                                                                    |                                                                  |                                                 |
|         | Work Related to Othe                                                     |                    |                | No                                                      |                                                                   |                                                                                                    |                                | No                                         |                                                                                                    |                                                                  |                                                 |
| ATION   | - Billing Information                                                    |                    |                |                                                         |                                                                   |                                                                                                    |                                |                                            |                                                                                                    |                                                                  |                                                 |
|         | Account Code/BOA                                                         |                    |                | 1539F2                                                  |                                                                   |                                                                                                    |                                | 153007 -                                   |                                                                                                    |                                                                  |                                                 |
| CIZING  | Agency Billing Conta                                                     |                    |                | 100012                                                  | @usdoj.g                                                          | lov.                                                                                                    |                                |                                            | @usdoj                                                                                                    | 004                                                              |                                                 |
|         | Agency Bureau Code                                                       |                    |                | 01525 - DE<br>STATES M                                  |                                                                   | OF JUSTICE - U                                                                                                    | NITED                          |                                            | DEPARTMEN                                                                                                  | T OF JUSTIC                                                      | E - UNITER                                      |
| /AL     | Agency Certified Ame                                                     | ount *             |                | \$1,609,506                                             | i.09                                                              |                                                                                                    |                                | \$1,609,5                                  | 06.09                                                                                                    |                                                                  |                                                 |
| *       | Agency/Customer B                                                        | PN/DUNS            |                | 878440411                                               |                                                                   |                                                                                                    |                                |                                            |                                                                                                    |                                                                  |                                                 |
| *       | ALC                                                                      |                    |                | 15180001                                                |                                                                   |                                                                                                    |                                | 1501000                                    | 4                                                                                                    |                                                                  |                                                 |
| *       | Billing Term                                                             |                    |                | Monthly                                                 |                                                                   |                                                                                                    |                                | Quarterly                                  |                                                                                                    |                                                                  |                                                 |
| E       | Billing Type                                                             |                    |                | IPAC                                                    |                                                                   |                                                                                                    |                                | IPAC                                       |                                                                                                    |                                                                  |                                                 |
| (       | Customer Order Nun                                                       | nber               |                | USM 12 16                                               | 12                                                                |                                                                                                    |                                | USM 12                                     | 162                                                                                                    |                                                                  |                                                 |
| F       | Fiscal Station Numbe                                                     | er                 |                |                                                         |                                                                   |                                                                                                    |                                |                                            |                                                                                                    |                                                                  |                                                 |
| F       | Funding Authority                                                        |                    |                | Non-Econo                                               | my Act                                                            |                                                                                                    |                                | Non-Eco                                    | nomy Act                                                                                                   |                                                                  |                                                 |
| F       | Funding Agency Cod                                                       | le (FPDS)          |                | 1544                                                    |                                                                   |                                                                                                    |                                | 1544                                       |                                                                                                    |                                                                  |                                                 |
| F       | Funding Office Code                                                      | (FPDS)             |                | HQ015                                                   |                                                                   |                                                                                                    |                                | HQ015                                      |                                                                                                    |                                                                  |                                                 |
| F       | Requisition ID                                                           |                    |                |                                                         |                                                                   |                                                                                                    |                                |                                            |                                                                                                    |                                                                  |                                                 |
| 4 -     | - Customer Approv                                                        | al                 |                |                                                         |                                                                   |                                                                                                    |                                |                                            |                                                                                                    |                                                                  |                                                 |
| F       | Fund Certifying Offici                                                   | ial *              |                |                                                         | @usdoj.gov                                                        |                                                                                                    |                                | 1                                          | @usdoj.go                                                                                                  | v                                                                |                                                 |
|         | Signature Method *                                                       |                    |                | Manual                                                  |                                                                   |                                                                                                    |                                | Manual                                     |                                                                                                    |                                                                  |                                                 |
|         | Signature Status                                                         |                    |                | Signature o                                             | on File                                                           |                                                                                                    |                                | Signature                                  | e on File                                                                                                  |                                                                  |                                                 |
| 5       | Signature Date                                                           |                    |                | 07/02/2015                                              | i                                                                 |                                                                                                    |                                | 07/02/20                                   | 15                                                                                                    |                                                                  |                                                 |
|         |                                                                          |                    |                |                                                         |                                                                   |                                                                                                    |                                |                                            |                                                                                                    |                                                                  |                                                 |
|         | Summary of Accou                                                         | unting Lines       | (◆ or ◆        | indicates c                                             |                                                                   | le)                                                                                                    |                                |                                            |                                                                                                    |                                                                  |                                                 |
|         |                                                                          | Treasury<br>Symbol | Fund<br>Year * | Fund<br>Type *                                          | Exp Date<br>of Oblig<br>Auth *                                    | Authorized<br>Line Amt                                                                                                    | Agency                         | Accounti                                   | ng Data                                                                                                    |                                                                  |                                                 |
|         |                                                                          | 015<br>X0133000    | 2015           | No Year                                                 |                                                                   | \$398,797.09                                                                                                    | 129                            |                                            | 01-GSACON                                                                                                  |                                                                  |                                                 |
|         | 119336 No                                                                |                    | 2012           | No Year                                                 |                                                                   | \$1,210,709.00                                                                                                    | 2012 01:<br>9                  | 33X A4304                                  | GSACONS                                                                                                    | D SOC 2506                                                       | RWAC 12 0                                       |
| ÷ /     | dicates the field will<br>indicates the field wa<br>indicates a new acco | is changed an      | d/or acco      | ew signature<br>unting line w                           | s if changed<br>as changed                                        | on this amendme                                                                                                    | ent                            |                                            |                                                                                                    |                                                                  |                                                 |
| Ent     | er comments to prov<br>litional information to                           | ride<br>o GSA:     |                |                                                         |                                                                   |                                                                                                    |                                |                                            |                                                                                                    |                                                                  |                                                 |
|         |                                                                          |                    |                |                                                         |                                                                   |                                                                                                    |                                | Save                                       | Send to G                                                                                                  | Sa a                                                             | Reset Form                                      |

Amendment Summary tab shows Summary of Requested Changes in blue and allows you to send the amendment to GSA.

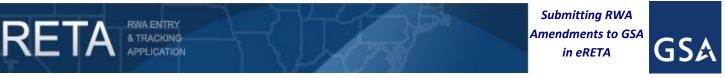

#### 6) X-input code (Amount/Scope Change)

Navigate across the various tabs depending on the change you need. For example, if you need to change the scope of the RWA, navigate to the Customer Information tab and edit the *Description of Requirements* field.

| /R/RWA Number: A5006041<br>Status: Submitted Successfully | Customer Request Date: 3/5/2015<br>Customer Signature: 02/26/2015                                                                                                    | Requested By:                                                                                                    |                                    |
|-----------------------------------------------------------|----------------------------------------------------------------------------------------------------|----------------------------------------------------------------------------------------------------|------------------------------------|
| Status: Submitted Successfully                            |                                                                                                    | Requested By:                                                                                                    |                                    |
| Status: Submitted Successfully                            |                                                                                                    | ricquested by.                                                                                                    |                                    |
|                                                           |                                                                                                    | GSA Data Entry:                                                                                                    | @gsa.gov                           |
| Input Code: X                                             | GSA Region: 10                                                                                                    | Estimate Tracking No: SCWA                                                                                                    |                                    |
|                                                           |                                                                                                    |                                                                                                    | * Required                         |
| * Agency Bureau: 01513-Department Of                      | Justice-Federal Bureau Of Investigation                                                                                                    | Ŧ                                                                                                    |                                    |
|                                                           |                                                                                                    | Richland                                                                                                    |                                    |
| * Building: WA0063ZZ                                      | Building Name                                                                                                    | FED BLDG USPO & CH                                                                                                    |                                    |
| Address: 825 JADWIN AVE                                   | Zip Code:                                                                                                    | 99352 -                                                                                                    |                                    |
|                                                           |                                                                                                    | Request for multiple buildings                                                                                                    |                                    |
|                                                           | Deguasted Capilas Parias                                                                                                    |                                                                                                    |                                    |
| Overtime ounties. No V                                    | 1                                                                                                    |                                                                                                    |                                    |
|                                                           | to other RWA(s) Related RWA Number(s):                                                                                                    |                                                                                                    |                                    |
| Estimated Amount:                                         | Agency RWA Mailbox                                                                                                    | Add new                                                                                                    |                                    |
| * Agency POC: ic.fbi.gov                                  | GSA PM/POC: (if known)                                                                                                    | @gsa.gov ▼                                                                                                    |                                    |
| Name: F<br>Phone: (                                       |                                                                                                    |                                                                                                    |                                    |
|                                                           | imary Building State:<br>* Building:<br>WA0063ZZ<br>Address: 825 JADWIN AVE<br>MODE//Specific<br>Location in Facility:<br>* Overtime Utilities:<br>No ▼<br>This work is related<br>Estimated Amount:<br>* Agency POC:<br>Name: F<br>Phone: (2<br>* Description of<br>Requirements:<br>Richland (Tri Cities) R | Building: WA0063ZZ Building Name: Address: 825 JADWIN AVE ZIP Code: Decation in Facility:      Overtime Utilities: No ▼ Requested Service Period     This work is related to other RWA(s) Related RWA Number(s): Estimated Amount:     ▼ Agency POC:     ic.fbi.gov     GSA PM/POC: (if known) Name:     Phone: (∠ | imary Building State: Washington ▼ |

Use an X-input code for a scope change such as a change to the Description of Requirements field on the Customer Information tab.

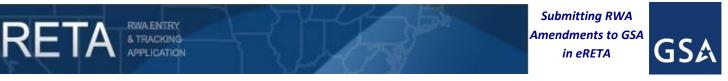

#### 6) X-input code (Amount/Scope Change) (cont.)

If editing the *Authorized Amount* and/or funding information, navigate to the Accounting Details tab (note: if editing the *Authorized Amount* on the Accounting Details tab, you must also edit it on the Billing Information tab).

| IMARY        |                  |                 | <u>WR/</u>              | RWAN           | lumbe   | r: N0520852  | <u>Status</u> : Mo | d-Initiated          | Input Code: X           | Read-Only View    |
|--------------|------------------|-----------------|-------------------------|----------------|---------|--------------|--------------------|----------------------|-------------------------|-------------------|
| TOMER        |                  |                 |                         |                |         |              |                    |                      |                         | * Required Field  |
| ORMATION     | Edit Agency A    | Accounting D    | etail Line              |                |         |              |                    |                      |                         |                   |
|              |                  | Agen            | cy Certified An         | nt \$90        | )1.500  | .00          |                    |                      |                         |                   |
| RMATION      |                  | -               | ency Fund Yea           |                |         |              | Authoriz           | ed Line Amt \$ 901,5 | 00.00                   |                   |
| JNTING       |                  |                 | * Fund Typ              | e M:           | Multi-  | year 🔻 <     | <u>* Tre</u>       | asury Symbol 02820   | 182020 0406000          | _ �☆<>            |
|              | * Expiration     | Date of Obliga  | ational Authori         | t <u>y</u> 09/ | 30/202  | 20 🔤 <       |                    |                      |                         |                   |
|              |                  |                 |                         | CA             | N 400   | 5213 SOC 3   | 225                |                      |                         |                   |
| OMER<br>OVAL |                  |                 |                         |                |         |              |                    |                      |                         |                   |
|              |                  | * Agency A      | Accounting Dat          | ta             |         |              |                    |                      |                         |                   |
|              |                  |                 |                         | (Lin           | nited t | o 255 Charad | ters)              |                      |                         | 2                 |
|              |                  |                 |                         |                |         |              |                    | Update               | Cancel Reset            |                   |
| 5            |                  |                 |                         |                |         |              |                    |                      |                         |                   |
| MATION       | Agency Account   | ting Detail Lin | es Help                 |                |         |              |                    |                      |                         |                   |
| IORIZING     | Line to Created  | Modified        | Treasury                | Fund           | Fund    | Exp Date of  | Authorized         | ٨٣                   | ency Accounting Data    | Modify            |
| LS           | Bill Date        | Date            | Symbol                  | Year           | Туре    | Oblig Auth   | Line Amt           |                      |                         | Deleté            |
|              |                  |                 | 02820122                |                | No      |              |                    | CAN 4005213 SOC      | 3225                    |                   |
|              | 05/18/201        | 3 05/18/2013    | 02820122<br>012 8704000 | 2012           | Year    |              | \$854,981.54       |                      |                         | X                 |
| VAL          |                  |                 |                         |                |         |              |                    |                      |                         |                   |
| • /-         |                  |                 |                         |                |         |              |                    |                      |                         | //                |
|              | Agency Cert Amt: | : \$901,500.00  |                         | Aut            | horize  | ed Line Amt: | \$854,981.54       |                      | Records found. Displayi | ing page 1 of 1 1 |

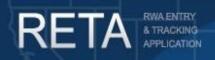

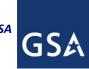

## Submitting RWA Amendments to GSA in eRETA

### 6) X-input code (Amount/Scope Change) (cont.)

After editing the necessary fields, click "Save" or "Save and Proceed" and navigate to the Customer Approval tab. An X-input code requires new signatures, so you'll need to update the Fund Certifying Official information with the email address that you wish to receive the digital signature email (if this will be the same email that previously signed, then you don't need to update anything). After doing so, click "Save and Proceed" to move on to the Amendment Summary tab.

| RETA                    |                                                                     | FINANCIAL REVIEW DOCUMENT                     | ATION ESTIMATES<br>Customer Approval |                      |                 |
|-------------------------|---------------------------------------------------------------------|-----------------------------------------------|--------------------------------------|----------------------|-----------------|
| SUMMARY                 |                                                                     | WR/RWA Number: N1905162                       | Status : Mod-Initiated Ir            | <u>aput Code</u> : X | Read-Only View  |
| CUSTOMER<br>INFORMATION | Please complete this screen if entering a ne<br>signature.          | W RWA or processing an amendment              | that requires a new                  | *                    | Required Fields |
| BILLING<br>INFORMATION  | Click here for signature option instru                              | uctions                                       |                                      |                      |                 |
| ACCOUNTING<br>DETAILS   | ]                                                                   | • Electronic Signature Request                |                                      |                      |                 |
| CUSTOMER<br>APPROVAL    | Signature of Fund Certifying Official<br>* Fund Certifying Official | Not Yet Signed ▼<br>maritza.collazo@irs.gov ▼ | 1                                    | Print Form 2957      |                 |
| AMENDMENT<br>SUMMARY    | Name of Signer<br>Certifying Official's Phone<br>Date               | Collazo,Maritza                               |                                      |                      |                 |
| PBS<br>INFORMATION      | I certify that the RWA has been signed b                            | y a Fund Certifying Official and either       | delivered to PBS or uploade          | d here on this page. |                 |
| AUTHORIZING<br>DETAILS  | Upload New                                                          |                                               |                                      |                      |                 |
| PBS<br>APPROVAL         | Document Type                                                       | Document Name                                 | Upload Date                          | Delete               |                 |
|                         | bocument type                                                       | No records fo                                 |                                      | Delete               |                 |
|                         | •                                                                   |                                               |                                      |                      | •               |
| Tab Instructions        |                                                                     | Save Save & Proceed >>                        | Reset Form                           |                      |                 |
| RWA History             | Financial Review Documentation Co                                   | mments ETN.OUNY0201119149                     | 010                                  |                      |                 |

X-input codes require new signatures, so you must enter your signatory information in the Customer Approval tab.

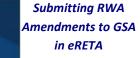

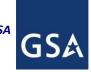

#### 6) X-input code (Amount/Scope Change) (cont.)

& TRACKING

APPLICATION

RETA

The Amendment Summary tab presents a *Summary of Requested Changes* which compares the before and after value of each field and highlights the fields that changed for quick visual identification. Review your changes, scroll to the bottom of the screen, and click "Send to GSA" when ready. GSA will review the amendment and then route it for signatures.

|                    |                                                                                                    |                                 |                  |                        |                |                                         | Summary o            | of Requested C         | hanges     |                             |                   |
|--------------------|----------------------------------------------------------------------------------------------------|---------------------------------|------------------|------------------------|----------------|-----------------------------------------|----------------------|------------------------|------------|-----------------------------|-------------------|
| MMARY              |                                                                                                    |                                 |                  |                        | WR/RW/         | A Number:                               | Status               | : Mod-Initiated        |            | Input Code: X               | <u>Read</u><br>Vi |
|                    |                                                                                                    | F                               | ield             | _                      | 11032085       | 2                                       | Before               | _                      | _          | After                       | <u>×</u>          |
|                    | 1 - Cus                                                                                                    | tomer Inform                    | ation            |                        |                |                                         |                      |                        |            |                             |                   |
| STOMER<br>ORMATION | Agend                                                                                                    | Cy POC                          |                  |                        |                | @ssa.go                                 | v                    |                        |            | @ssa.gov                    |                   |
|                    | Agend                                                                                                    | cy RWA Mailb                    | ох               |                        |                |                                         |                      |                        |            |                             |                   |
|                    | Descr                                                                                                    | ription of Requ                 | uirement         | S                      | Upgrade        | e of the hot                            | water and ch         | illed water loop       | s. Upgrade | e of the hot water and chil | led water loop    |
| ORMATION           | Overt                                                                                                    | ime Utilities                   |                  |                        | No             |                                         |                      |                        | No         |                             |                   |
|                    | Relate                                                                                                    | ed RWA Num                      | ber(s)           |                        |                |                                         |                      |                        |            |                             |                   |
| OUNTING            |                                                                                                    | ested Service                   |                  |                        | 09/13/20       | )12                                     |                      |                        | 09/13/2    | 012                         |                   |
|                    | Reque                                                                                                    | ested Service                   | End              |                        |                |                                         |                      |                        |            |                             |                   |
|                    |                                                                                                    | est is for Multi                |                  |                        | No             |                                         |                      |                        | No         |                             |                   |
| ROVAL              |                                                                                                    |                                 |                  | ation in Facility      |                |                                         |                      |                        |            |                             |                   |
|                    | Work                                                                                                    | Related to Ot                   | her RWA          | (S)                    | No             |                                         |                      |                        | No         |                             |                   |
| IDMENT<br>MARY     |                                                                                                    | ng Informatio                   |                  |                        |                |                                         |                      |                        |            |                             |                   |
| IMARY              |                                                                                                    | int Code/BOA                    |                  |                        | 283001         |                                         |                      |                        | 283001     |                             |                   |
|                    |                                                                                                    | cy Billing Cont                 |                  |                        |                | ⊉ssa.gov                                |                      |                        |            | @ssa.gov                    |                   |
| ;<br>ORMATION      |                                                                                                    | cy Bureau Co                    |                  |                        |                |                                         | ECURITY AD           | MINISTRATION           |            | SOCIAL SECURITY ADI         | MINISTRATIO       |
|                    | _                                                                                                    | icy Certified A                 |                  |                        | \$854,98       | 1.54                                    |                      |                        | \$901,50   | 00.00                       |                   |
| HORIZING           |                                                                                                    | cy/Customer E                   | BPN/DU           | 15                     |                |                                         |                      |                        |            |                             |                   |
| AILS               | ALC                                                                                                    |                                 |                  |                        | 2804000        | 01                                      |                      |                        | 280400     |                             |                   |
|                    |                                                                                                    | Term                            |                  |                        | Monthly        |                                         |                      |                        | Monthly    | r                           |                   |
| • 7                | Billing                                                                                                    |                                 |                  |                        | IPAC           |                                         |                      |                        | IPAC       |                             |                   |
| ROVAL              |                                                                                                    | omer Order N                    |                  |                        |                |                                         |                      |                        | N05208     | 152                         |                   |
|                    |                                                                                                    | Station Num                     | ber              |                        |                |                                         |                      |                        |            |                             |                   |
|                    | <ul> <li>Funding Authority</li> </ul>                                                                                                    |                                 |                  |                        |                | Non-Economy Act                         |                      |                        |            |                             |                   |
|                    |                                                                                                    | ng Agency Co                    |                  |                        |                |                                         |                      |                        |            |                             |                   |
|                    |                                                                                                    | ng Office Cod                   | e (FPDS          | 5)                     |                |                                         |                      |                        |            |                             |                   |
|                    |                                                                                                    | isition ID                      |                  |                        |                |                                         |                      |                        |            |                             |                   |
|                    |                                                                                                    | tomer Appro                     |                  |                        |                | -                                       |                      |                        |            | -                           |                   |
|                    |                                                                                                    | Certifying Offi                 | cial *           |                        |                | _]ssa.go                                | v                    |                        |            | ⊉ssa.gov                    |                   |
|                    | -                                                                                                    | ture Method *                   |                  |                        |                |                                         |                      |                        |            |                             |                   |
|                    | -                                                                                                    | ature Status                    |                  |                        | Signatur       | e on File                               |                      |                        | Not Yet    | Signed                      |                   |
|                    | Signa                                                                                                    | ture Date                       |                  |                        |                |                                         |                      |                        |            |                             |                   |
|                    | 3 - Acc                                                                                                    | ounting Line                    | Change           | s                      |                |                                         |                      |                        |            |                             |                   |
|                    |                                                                                                    | Agency<br>Accounting            | Line<br>to Bill  | Treasury<br>Symbol     | Fund<br>Year * | Fund<br>Type *                          | Exp Date<br>of Oblig | Authorized<br>Line Amt | Agency A   | ccounting Data              |                   |
|                    |                                                                                                    | ID                              |                  |                        |                | _                                       | Auth *               | _                      | _          |                             | _                 |
|                    | Before                                                                                                    | 225521                          | Yes              | 02820122012<br>8704000 | 2012           | No Year                                 |                      | \$854,981.54           | CAN 4005   | 5213 SOC 3225               |                   |
|                    | After                                                                                                    | 225521                          | Yes              | 02820182020<br>0406000 | 2018           | Multi-<br>year                          | 09/30/2020           | \$901,500.00           | CAN 4005   | 5213 SOC 3225               |                   |
|                    | 3 - Sum                                                                                                    | many of Acc                     | ounting          | Lines (♦ or ♦          | indicates      | s changes                               | made)                |                        | -          |                             |                   |
|                    | Agency                                                                                                    |                                 |                  |                        |                | Exp                                     | Date                 |                        |            |                             |                   |
|                    | Accour                                                                                                    | nting to Bill                   | Treasu<br>Symbo  | ry Fund<br>ol Year*    | Fund<br>Type   | <ul> <li>of Ob</li> <li>Auth</li> </ul> | lig Line             | Amt Agen               | icy Accoun | ting Data                   |                   |
|                    |                                                                                                    | 5521 Yes                        | 028201           | 82020 2018             | Multi-         |                                         |                      | 1,500.00 CAN           | 4005213 SC | DC 3225                     |                   |
|                    |                                                                                                    |                                 | 040600           |                        | year           |                                         |                      |                        |            |                             |                   |
|                    | <ul> <li>Indicates the field will automatically require new signatures if changed on this amendment</li> <li>Indicates the field was changed and/or accounting line was changed</li> <li>Indicates a new accounting line was added</li> </ul> |                                 |                  |                        |                |                                         |                      |                        |            |                             |                   |
|                    | Enter co<br>additiona                                                                                                    | mments to pro<br>al information | ovide<br>to GSA: |                        |                |                                         |                      |                        |            |                             |                   |
|                    |                                                                                                    |                                 |                  |                        |                |                                         |                      |                        | Save       | Send to GSA                 | Reset Form        |

Amendment Summary tab shows Summary of Requested Changes in blue and allows you to send the amendment to GSA.

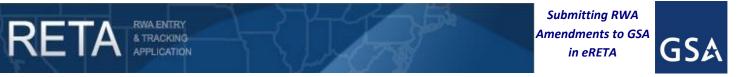

#### 7) N-input code (Cancel/Early Completion)

Enter your justification why the RWA should be cancelled/completed early and click "Submit".

|                                                                                                    | Request RWA Cancellation / Early Completion                                                                                                    |                     |                     |  |  |  |
|----------------------------------------------------------------------------------------------------|----------------------------------------------------------------------------------------------------|---------------------|---------------------|--|--|--|
|                                                                                                    |                                                                                                    | RWA Type: N RWA     | Number: 0520852 Inp |  |  |  |
|                                                                                                    |                                                                                                    |                     |                     |  |  |  |
| Total Billed                                                                                            | \$118,698.49                                                                                                    | Earned Income       | \$118,698.49        |  |  |  |
| Total Collected                                                                                         | \$118,698.49                                                                                                    | Commitments         | \$485,888.00        |  |  |  |
| billed Accounts Receivable Amt                                                                          | \$0.00                                                                                                    | Obligations         | \$159,908.44        |  |  |  |
| Pending Financial Term Date                                                                             |                                                                                                    | Financial Term Date |                     |  |  |  |
| financial activity has already occu<br>an early Completion Date.<br>If this is a recurring (R type) RWA | rred on the RWA, it cannot be comple<br>, please explain if this is a cancelation<br>ork and changing the period of perfor<br>d be cancelled/ completed early): |                     | e RWA and assign    |  |  |  |

Provide justification for cancelling / completing early and click "Submit"

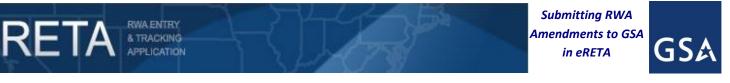

#### 8) "Amendment Summary" tab accessible at all times for all amendments

The "Amendment Summary" tab is now accessible at all times to all users (Read Only and Data Entry) for all RWAs that have been amended at least once. Furthermore, the "Amendment Summary" tab includes a drop-down of all amendments processed against the RWA to date.

NOTE: The "Amendment Summary" tab only shows the changes made on the first four customer data entry tabs. If a past amendment was a change to GSA only data (tabs 5-7) or the entry of a completion date or termination date, the "Amendment Summary" tab will show no changes between the Before and After columns since none of the customer centric data was changed on this amendment selected.

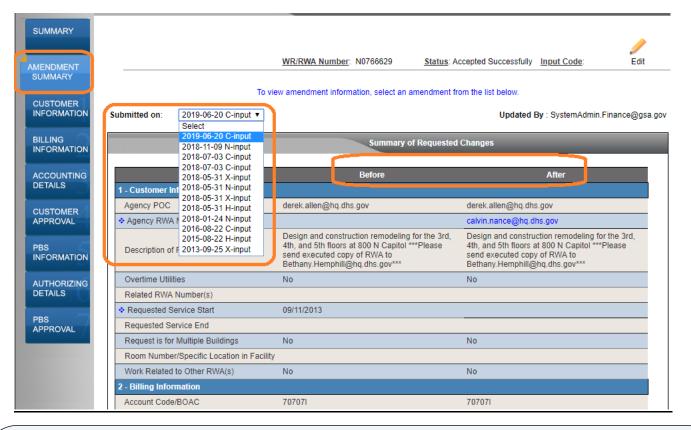

For Additional Questions the following resources are available:

- Navigate to <u>http://www.gsa.gov/ereta</u> for eRETA user guides (including this one) and FAQs
- Email the <u>COPBSApp@gsa.gov</u> with questions or issues about logging into the external Portal (effectively any part of the log-in process before getting into eRETA itself)
- Email us at <u>eRETA@gsa.gov</u> with questions about using or navigating eRETA (once inside the application itself)